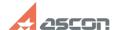

## Is it possible to provide expanding[..]

04/26/2024 16:47:32

**FAQ Article Print** 

| Category: | FAQ in English::KOMPAS-3D FAQ::Plotting FAQ | Last update: | 02/25/2010 18:36:40 |
|-----------|---------------------------------------------|--------------|---------------------|
| State:    | public (all)                                |              |                     |

## Keywords

expand, reduce, print

## Problem (public)

Is it possible to provide expanding or reducing of drawing field location, during document print preparation?

## Solution (public)

Components and size of different-size sheets of paper are depend on current printer/plotter features, if "Drawing location field" means sheet of paper size in "Print preview" command.

Sheet size can be changed by Plotter/Printer command (menu File) in print preview mode before printing or by "Plotter/Printer Setup" command (menu File) during document creating.